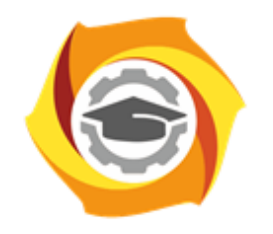

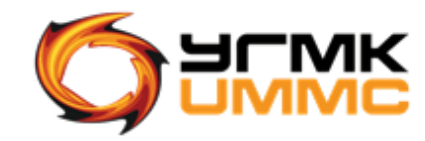

### Негосударственное частное образовательное учреждение высшего образования «Технический университет УГМК» (НЧОУ ВО «ТУ УГМК»)

УТВЕРЖДАЮ

Директор НЧОУ ВО «ТУ УГМК» «В.А. Лапин (подпись) УГМК»  $\frac{\alpha}{9}$   $\frac{\alpha}{3}$  2021  $\frac{\alpha}{3}$ 

**ТЕХНИЧЕСКИЙ УНИВЕРСИТЕТ** 

**УГМК** 

## **ПРОГРАММА**

повышения квалификации

**«Создание сложных семейств Revit»**

(наименование программы)

Верхняя Пышма 2021

## **Лист согласования Программы повышения квалификации «Создание сложных семейств Revit»**

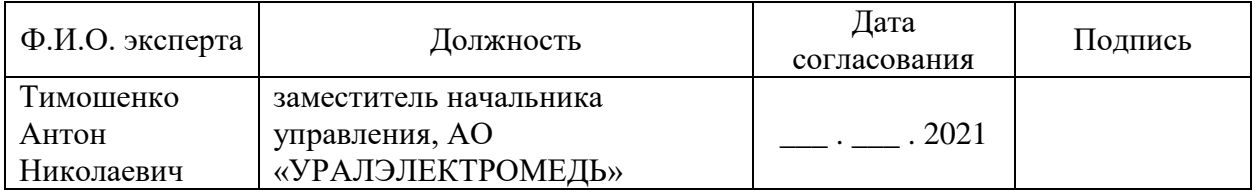

### **1. ОБЩАЯ ХАРАКТЕРИСТИКА ПРОГРАММЫ**

1.1. Цель реализации программы: освоить основные принципы использования Revit в каждодневном проектировании и создании рабочей документации.

1.2. Планируемые результаты обучения

Слушатель должен знать:

- Основы рабочего процесса BIM;
- Подход к комплексному проектированию через информационное моделирование зданий (BIM);
- Какие элементы являются формообразующими, спецификации формообразующих элементов;
- Понимать интерфейс рабочих процессов;
- Типы объектов высокой сложности;
- Разные способы создания межэтажных перекрытий;
- Виды ограждений;
- Различные типы семейств;
- Определения помещений;
- Понимание принципов многопользовательской работы;
- Предназначение спецификаций.

Слушатель должен уметь:

- Ориентироваться в интерфейсе программы, использовать общие инструменты редактирования;
- Работать с эскизом, строить формообразующие элементы непосредственно в проекте;
- Созвать разные типы стен и редактировать их;
- Создавать межэтажные перекрытия;
- Работать с системными семействами, семействами компонентов, изменять категорию и геометрию семейств;
- Осуществлять общее управление проектом;
- Создавать ключи помещений, цветовые схемы на планах;
- Создавать центральные и локальные файлы; задавать рабочие наборы, присоединять к ним элементы;
- Прорабатывать 2D элементы для получения качественной документации (узлы и аннотации);
- Создавать спецификации и готовить документы к печати;
- Контролировать качество модели.

1.3. Требования к уровню подготовки слушателя: Высшее или среднее профессиональное образование

1.4. Программа разработана с учетом профессионального стандарта 16.151 «Специалист в сфере информационного моделирования в строительстве», приказ от 16.11.2020 № 787н.

# **2. СОДЕРЖАНИЕ ПРОГРАММЫ**

## 2.1. Учебный план

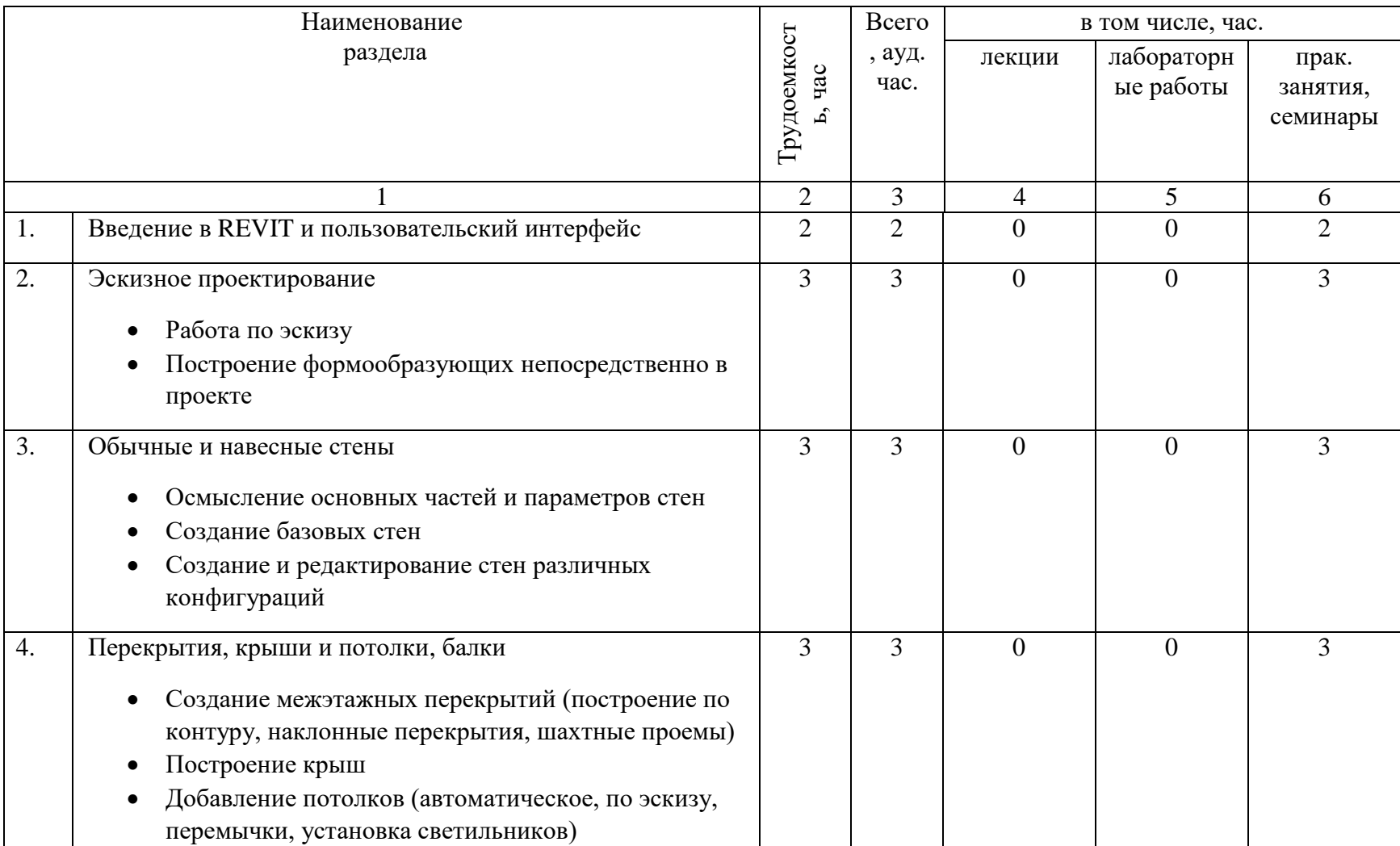

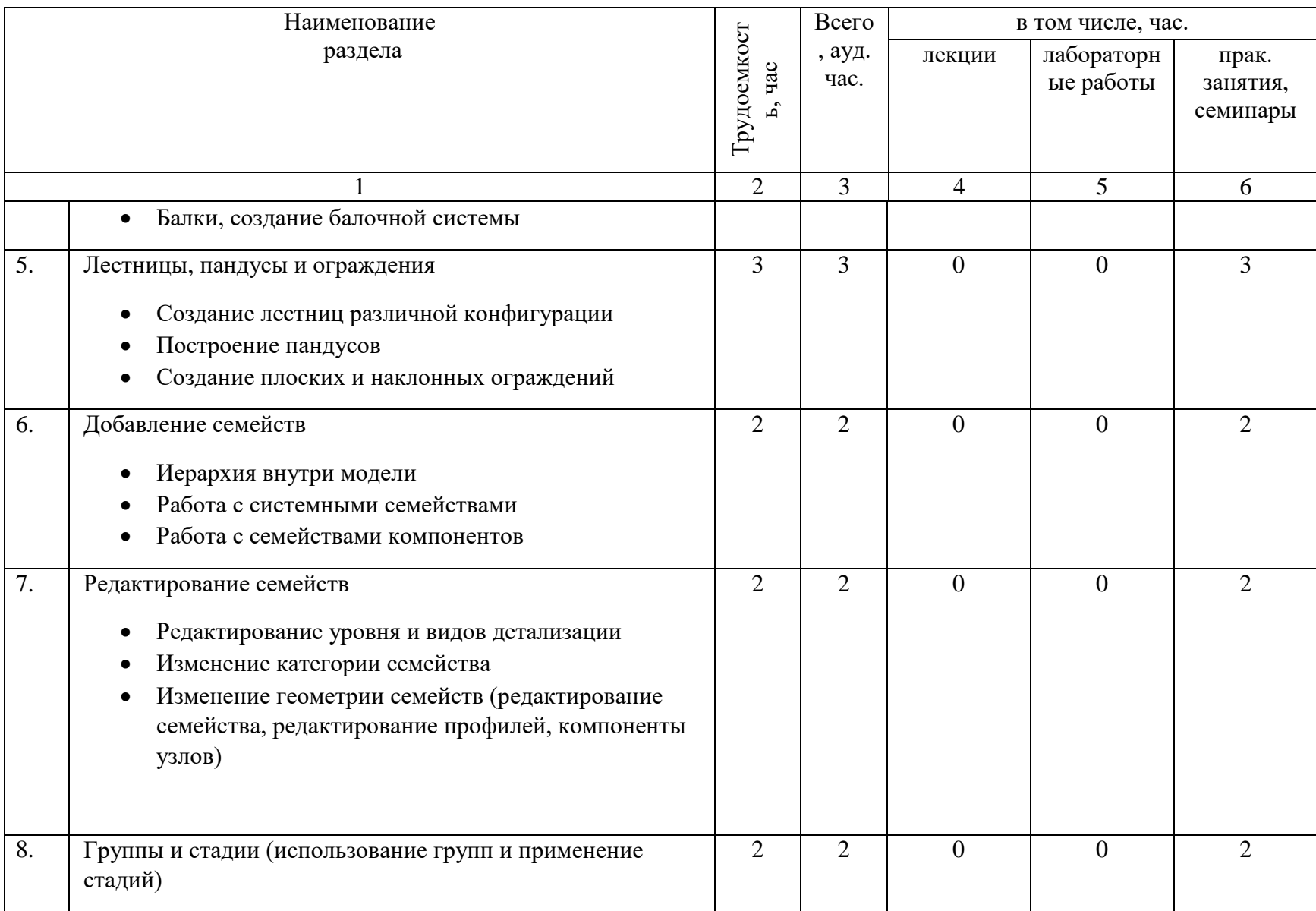

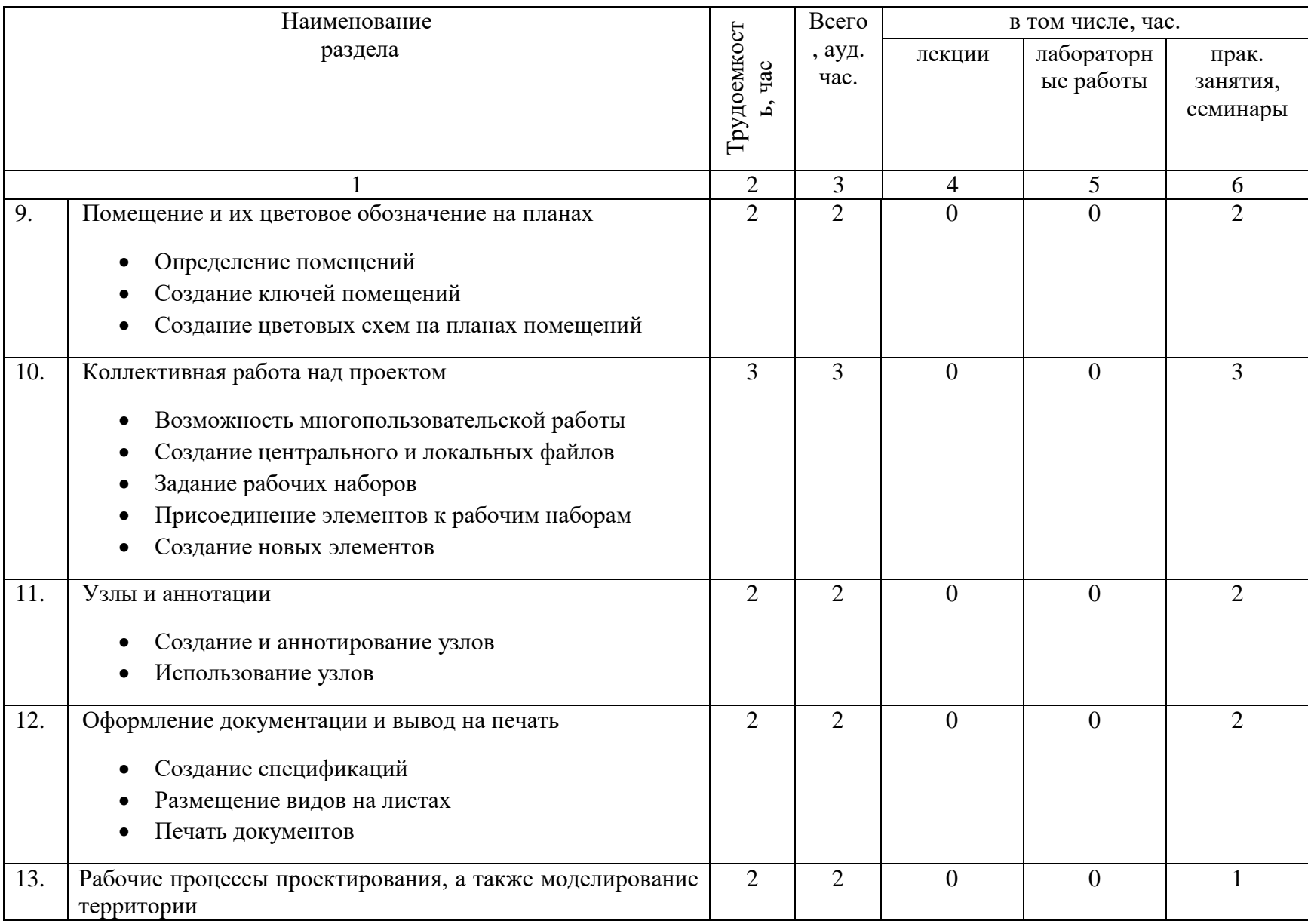

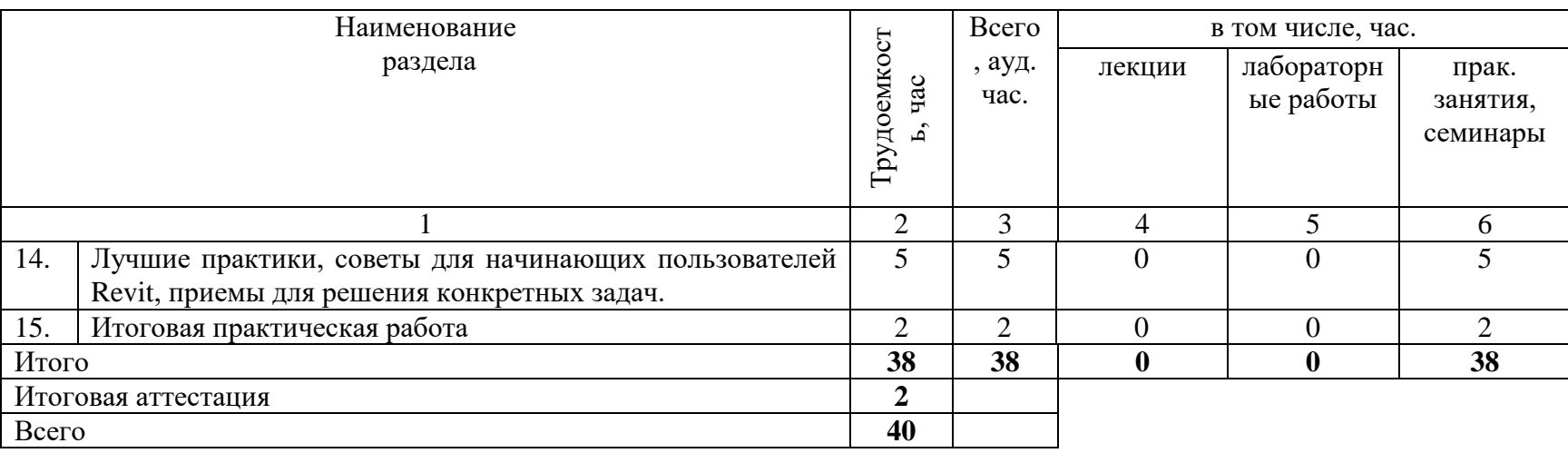

2.2. Примерный календарный учебный график

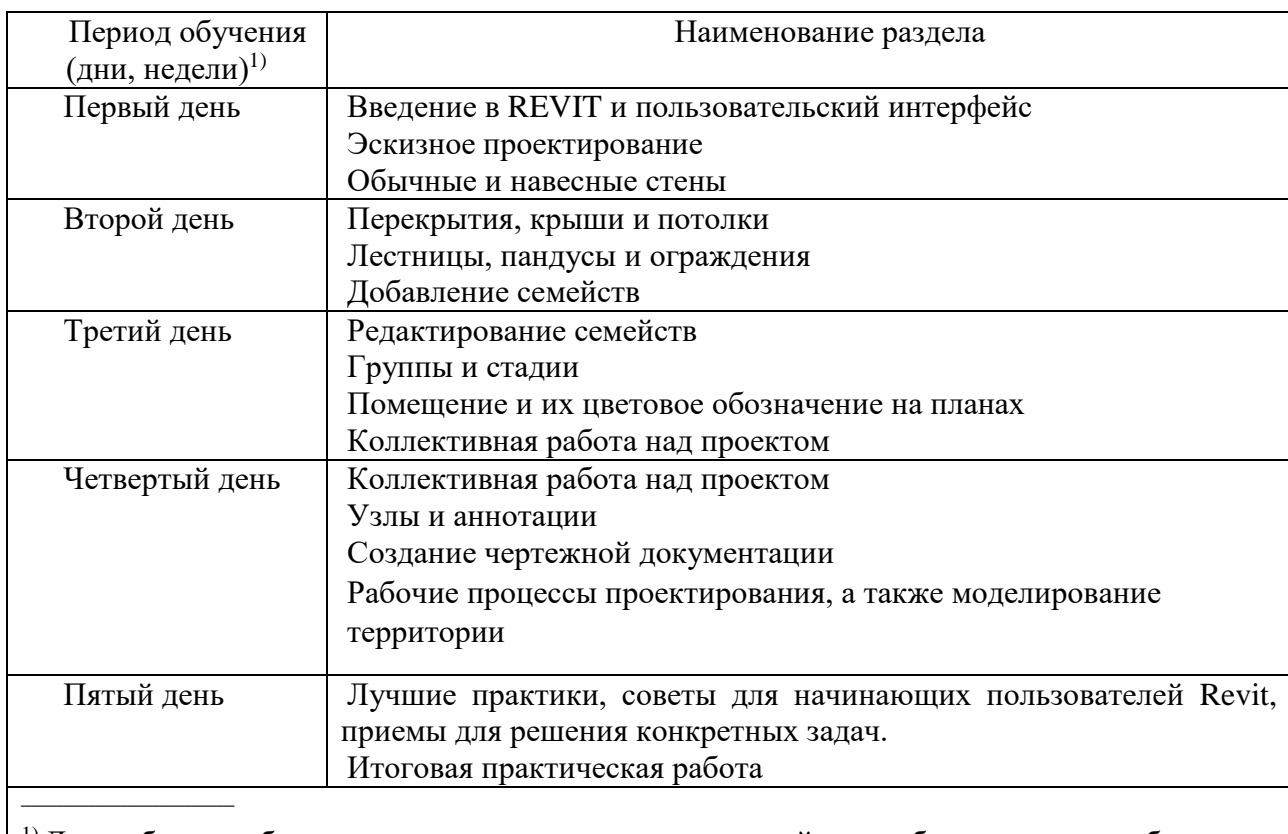

 $^{1)}$ Даты обучения будут определены в расписании занятий при наборе группы на обучение

2.3. Оценка качества освоения программы (формы аттестации, оценочные и методические материалы)

2.3.1. Форма(ы) промежуточной и итоговой аттестации

Итоговая аттестация проводится в виде выполнения итогового практического занятия.

2.3.2. Критерии оценки уровня освоения программы

- Минимальный уровень – соответствует оценке «удовлетворительно» и обязательный для всех слушателей по завершении освоения программы обучения.

- Базовый уровень – соответствует оценке «хорошо» и характеризуется превышением минимальных характеристик сформированности компетенции.

- Повышенный уровень – соответствует оценке «отлично» и характеризуется максимально возможной выраженностью компетенции, важен как качественный ориентир для самосовершенствования.

Оценка «зачтено» соответствует одному из уровней сформированности компетенций: минимальный, базовый, повышенный.

Оценки «неудовлетворительно» и «не зачтено» ставятся студенту, имеющему существенные пробелы в знании основного материала по программе, а также допустившему принципиальные ошибки при изложении материала.

### **3. ОРГАНИЗАЦИОННО-ПЕДАГОГИЧЕСКИЕ УСЛОВИЯ РЕАЛИЗАЦИИ ПРОГРАММЫ**

3.1. Материально-технические условия

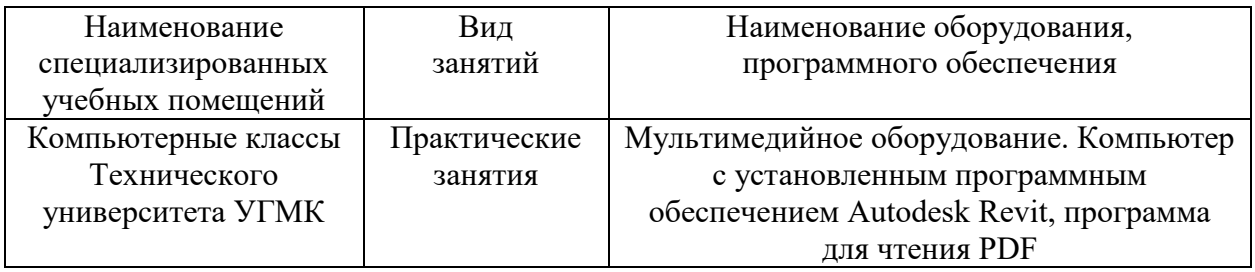

3.2. Учебно-методическое и информационное обеспечение.

Вандезанд Дж., Рид Ф., Кригел Э. Autodesk© Revit© Architecture 2013–2014. Официальный учебный курс/Перевод с англ. В. В. Талапов. – М.: ДМК Пресс, 2013 – 328 с.: ил.

3.3. Кадровые условия

Кадровое обеспечение программы осуществляют практики, имеющие опыт в области работы в соответствующем программном обеспечении.

3.4. Условия для функционирования электронной информационно-образовательной среды (при реализации программ с использованием дистанционных образовательных технологий)

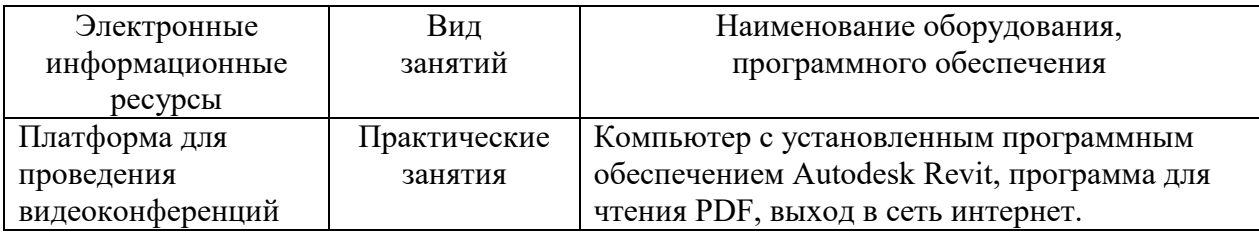

#### **4. РУКОВОДИТЕЛЬ И СОСТАВИТЕЛИ ПРОГРАММЫ**

Руководитель программы: Яшина Ксения Маратовна, специалист по организации учебного процесса Управления ДПО НЧОУ ВО «ТУ УГМК».

Составитель программы: Щеткина Татьяна Владимировна, эксперт в области информационных технологий.